#### , tushu007.com

## <<Pro/ENGINEER Wildfir>>

<<Pro/ENGINEER Wildfire(  $)$  ) ( )>>

- 13 ISBN 9787302092681
- 10 ISBN 7302092680

出版时间:2004-8

页数:414

字数:668000

extended by PDF and the PDF

http://www.tushu007.com

#### , tushu007.com <<Pro/ENGINEER Wildfir>>

Pro/ENGINEER CAD/CAM

Pro/ENGINEERWildfire

Pro/ENGINEERWildfire Pro/ENGINEER

## <<Pro/ENGINEER Wildfir>>

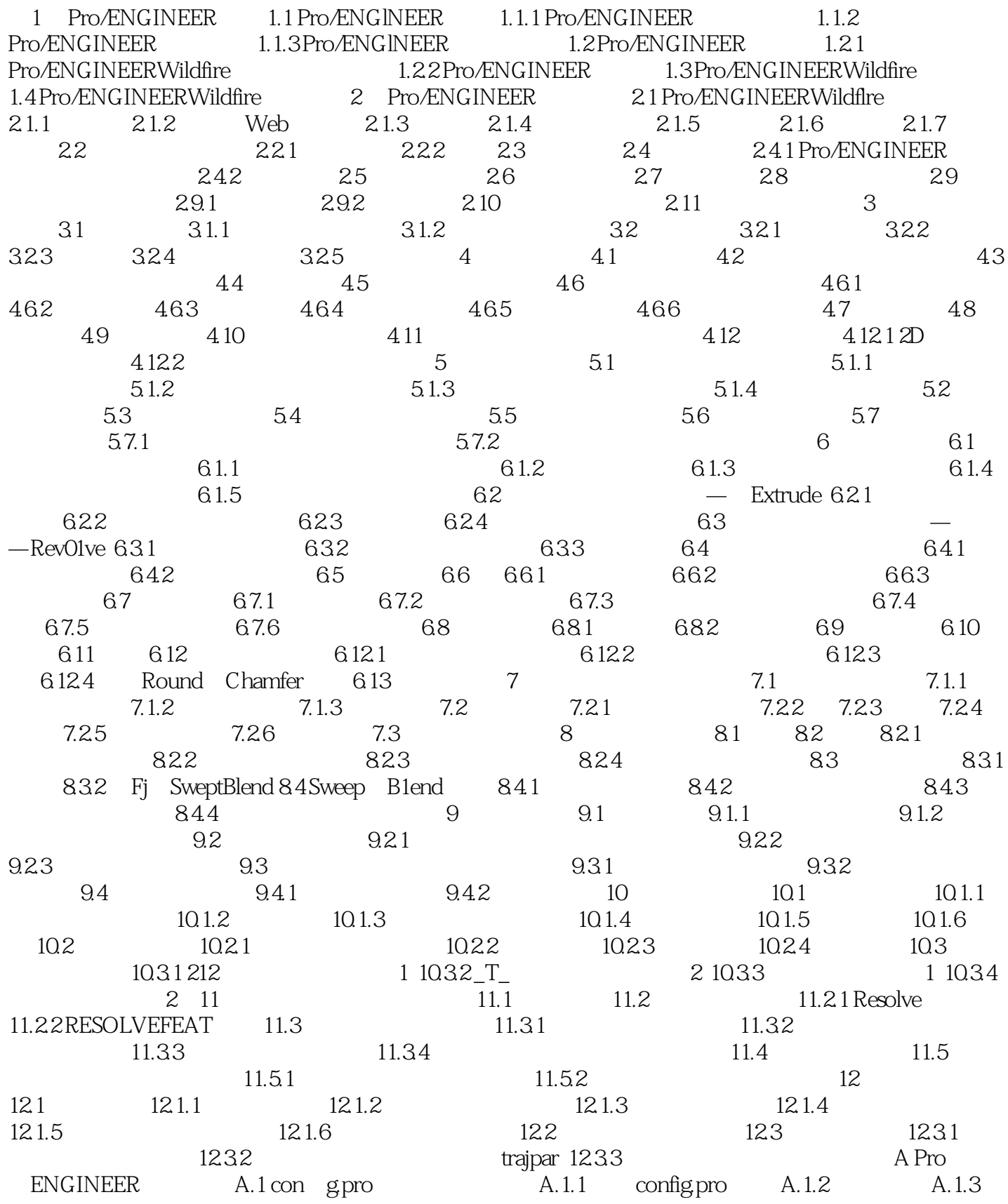

, tushu007.com

## <<Pro/ENGINEER Wildfir>>

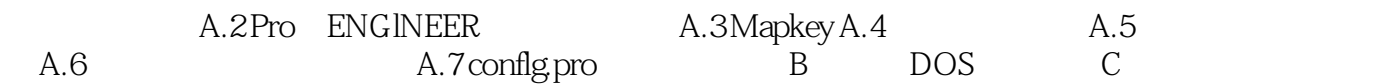

#### , tushu007.com

# <<Pro/ENGINEER Wildfir>>

本站所提供下载的PDF图书仅提供预览和简介,请支持正版图书。

更多资源请访问:http://www.tushu007.com